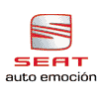

# Reparaturleitfaden <u>Toledo 1999 , León ≻</u>

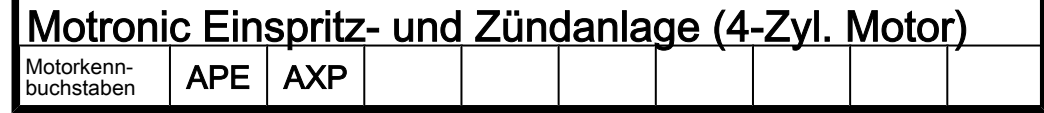

Ausgabe 08.2000

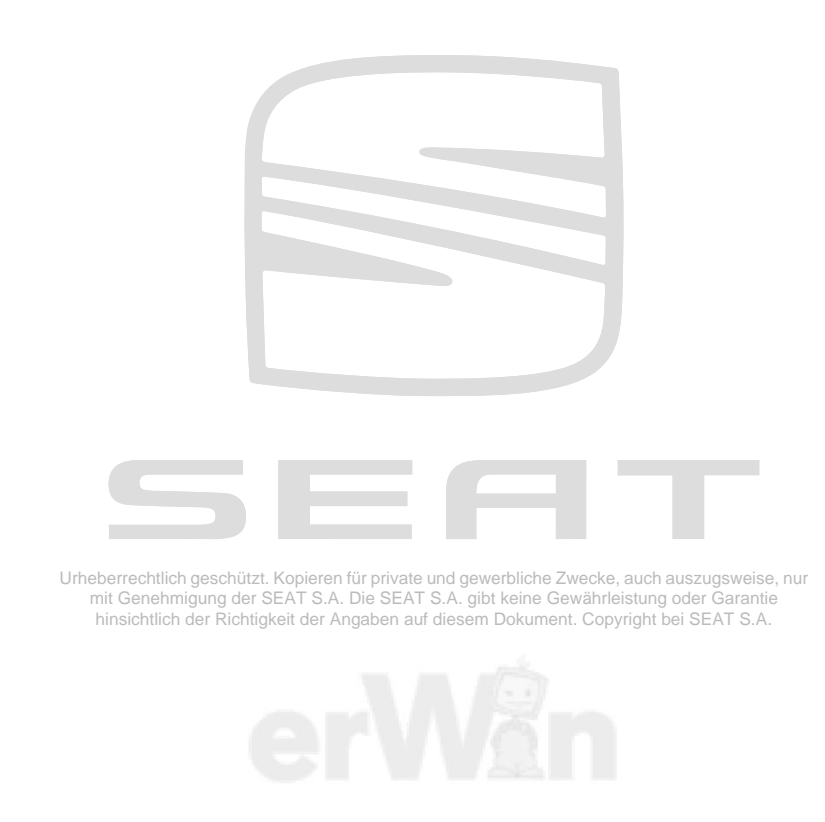

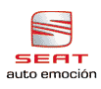

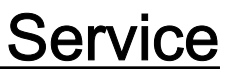

## Reparaturgruppenübersicht zum ReparaturleitfadenReparaturgruppenübersicht zum ReparaturleitfadenReparaturgruppenübersicht zum Reparaturleitfaden Toledo 1999 , León ➤

Motronic Einspritz- und Zündanlage (4-Zyl. Motor)

### Reparaturgruppe

 $01 -$ 

- 24 Kraftstoffaufbereitung, Einspritzung
- 28 Zündanlage

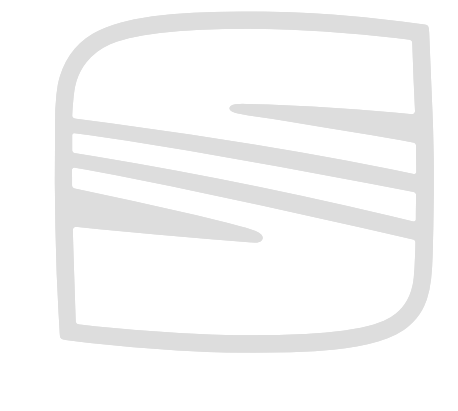

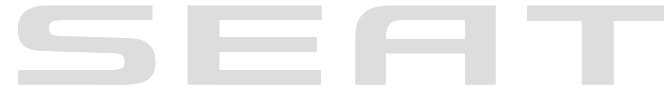

Urheberrechtlich geschützt. Kopieren für private und gewerbliche Zwecke, auch auszugsweise, nur<br>mit Genehmigung der SEAT S.A. Die SEAT S.A. gibt keine Gewährleistung oder Garantie<br>hinsichtlich der Richtigkeit der Angaben a

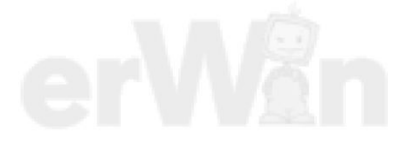

Technische Informationen gehören unbedingt in die Hand der Meister und Mechaniker, denn ihre sorgfältige und ständige Beachtung ist Voraussetzung für die Erhaltung der Verkehrs- und Betriebssicherheit der Fahrzeuge. Unabhängig davon gelten selbstverständlich auch die bei der Instandsetzung von Kraftfahrzeugen allgemein üblichen Grundregeln der Sicherheit.

#### Dieses Werk ist urheberrechtlich geschützt. Jede Verwertung ist ohne Zustimmung des Urhebers unzulässig.

Copyright © 2010 Seat S.A S01QAPE8800

#### Inhaltsverzeichnis

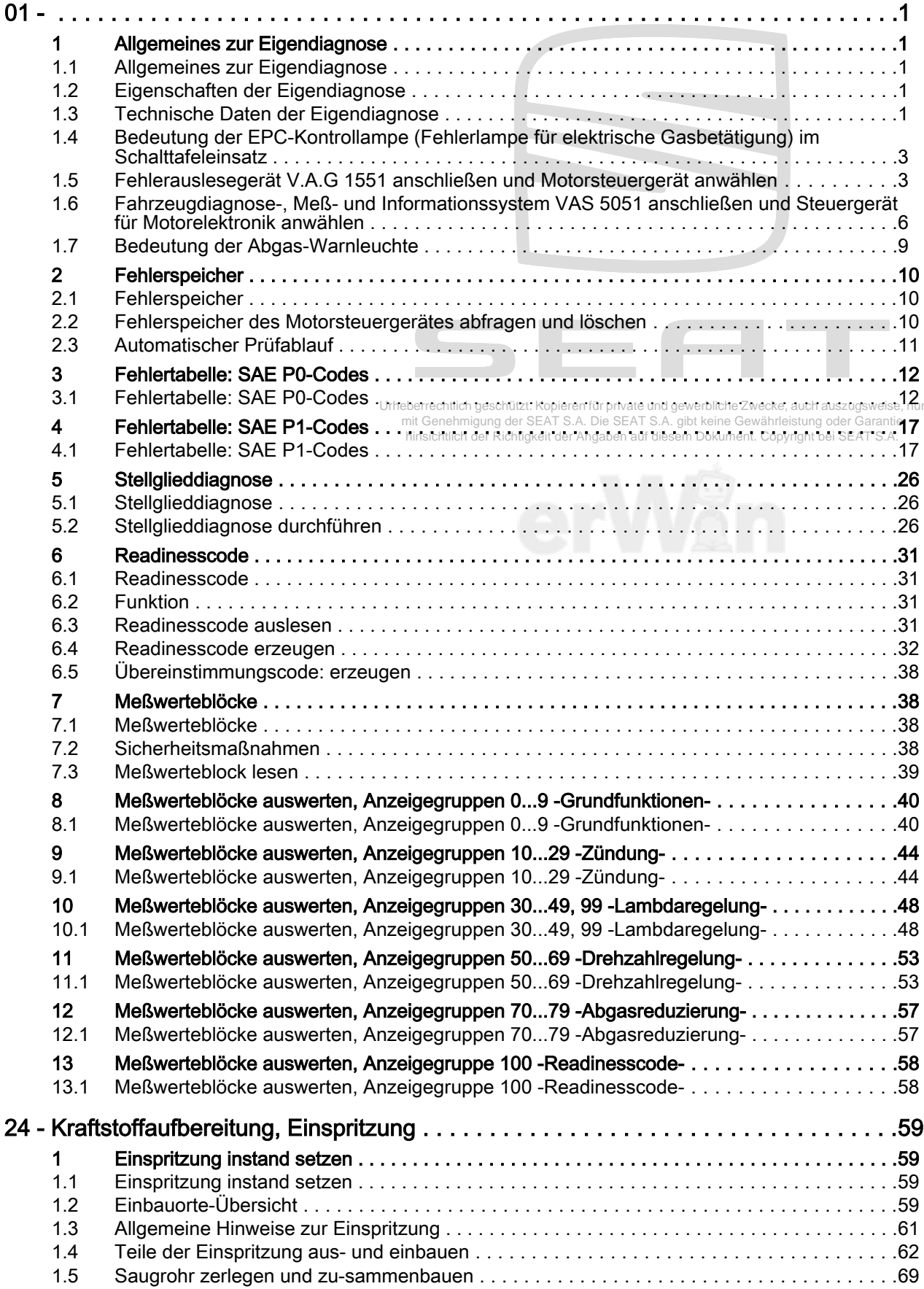

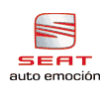

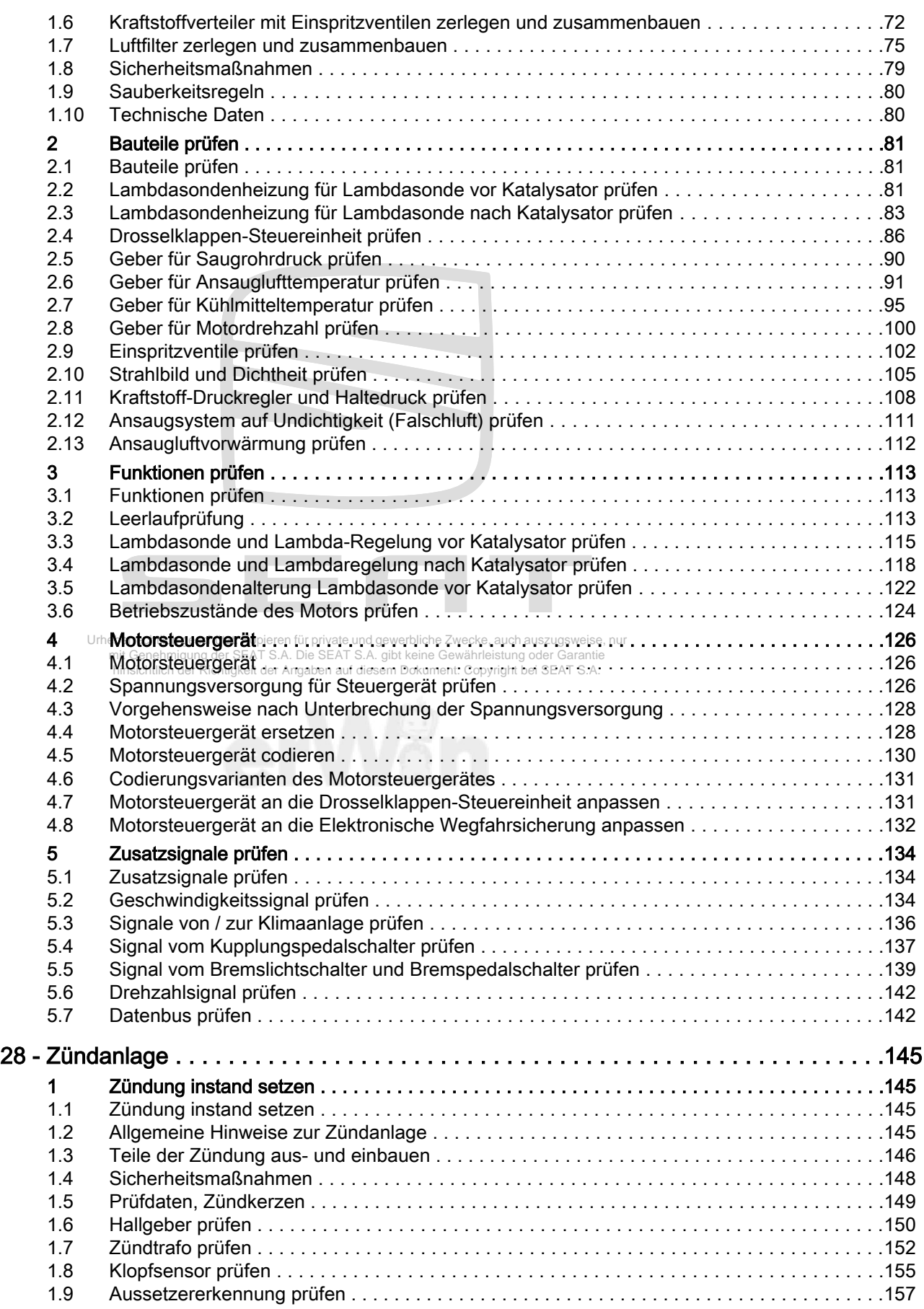